$-$ Méthodes de Monte Carlo et algorithme EM

# Chapitre 2 : Méthodes de Monte Carlo et algorithme EM

- $\bullet$  Introduction
- Intégration par la méthode de Monte Carlo
- Fonctions d'importance
- $\circ$  Méthodes d'accéleration
- Algorithme EM

 $-L$ Méthodes de Monte Carlo et algorithme EM

**L**Introduction

### Utilisations de la simulation

**1** intégration

$$
\mathfrak{I} = \mathbb{E}_f[h(X)] = \int h(x)f(x)dx
$$

2 comportement limite/stationnaire de systèmes complexes <sup>3</sup> optimisation

$$
\arg\min_x h(x) = \arg\max_x \exp\{-\beta h(x)\} \qquad \beta > 0
$$

 $-$ Méthodes de Monte Carlo et algorithme EM

Introduction

#### Example (Propagation d'une épidémie)

Sur un territoire quadrillé, on représente par  $x, y$  les coordonnées d'un point.

La probabilité d'attraper la maladie est

$$
P_{x,y} = \frac{\exp(\alpha + \beta \cdot n_{x,y})}{1 + \exp(\alpha + \beta \cdot n_{x,y})} \mathbb{I}_{n_{x,y}>0}
$$

si  $n_{x,y}$  dénote le nombre de voisins de  $(x, y)$  ayant déjà cette maladie.

La probabilité de guérir de la maladie est

$$
Q_{x,y} = \frac{\exp(\delta + \gamma \cdot n_{x,y})}{1 + \exp(\delta + \gamma \cdot n_{x,y})}
$$

 $L$ Méthodes de Monte Carlo et algorithme EM

Introduction

### Example (Propagation d'une épidémie (2))

#### **Question**

En fonction de  $(\alpha, \beta, \gamma, \delta)$ , quelle est la vitesse de propagation de cette épidémie ? la durée moyenne ? le nombre de personnes infectées ?

 $-L$ Méthodes de Monte Carlo et algorithme EM

Intégration par la méthode de Monte Carlo

# Intégration par Monte Carlo

#### Loi des grands nombres

Si  $X_1, \ldots, X_n$  simulés suivant f,

$$
\hat{\mathfrak{I}}_n = \frac{1}{n} \sum_{i=1}^n h(X_i) \longrightarrow \mathfrak{I}
$$

 $L$ Méthodes de Monte Carlo et algorithme EM

Intégration par la méthode de Monte Carlo

# **Théorème Central Limit**

Evaluation de l'erreur par

$$
\hat{\sigma}_n^2 = \frac{1}{n^2} \sum_{i=1}^n (h(X_i) - \hat{\mathfrak{I}})^2
$$

et

 $\hat{\mathfrak{I}}_n \approx \mathcal{N}(\mathfrak{I},\hat{\sigma}_n^2)$ 

 $L$ Méthodes de Monte Carlo et algorithme EM

Intégration par la méthode de Monte Carlo

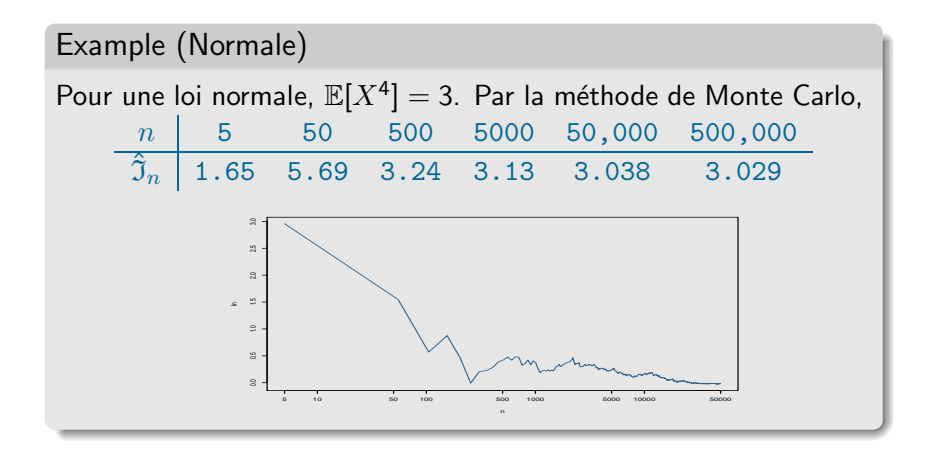

 $-$ Méthodes de Monte Carlo et algorithme EM

Intégration par la méthode de Monte Carlo

Example (Cauchy / Normale)

On considère le modèle joint

$$
X|\theta \sim \mathcal{N}(\theta,1), \quad \theta \sim \mathcal{C}(0,1)
$$

Après observation de X, on estime  $\theta$  par

$$
\delta^{\pi}(x) = \frac{\int_{-\infty}^{\infty} \frac{\theta}{1 + \theta^2} e^{-(x - \theta)^2/2} d\theta}{\int_{-\infty}^{\infty} \frac{1}{1 + \theta^2} e^{-(x - \theta)^2/2} d\theta}
$$

 $-$ Méthodes de Monte Carlo et algorithme EM

Intégration par la méthode de Monte Carlo

Example (Cauchy / Normale (2)) Cette forme  $\delta^{\pi}$  suggère de simuler des variables iid

$$
\theta_1,\cdots,\theta_m\sim\mathscr{N}(x,1)
$$

et de calculer

$$
\hat{\delta}_m^{\pi}(x) = \frac{\sum_{i=1}^m \frac{\theta_i}{1 + \theta_i^2}}{\sum_{i=1}^m \frac{1}{1 + \theta_i^2}}.
$$

Par la Loi des Grands Nombres,

$$
\hat{\delta}^\pi_m(x) \longrightarrow \delta^\pi(x) \quad \text{ quand } m \longrightarrow \infty.
$$

 $L$ Méthodes de Monte Carlo et algorithme EM

Intégration par la méthode de Monte Carlo

#### Example (FdR normale)

Approximation de la fonction de répartition de la loi normale

$$
\Phi(t) = \int_{-\infty}^{t} \frac{1}{\sqrt{2\pi}} e^{-y^2/2} dy
$$

par

$$
\hat{\Phi}(t) = \frac{1}{n} \sum_{i=1}^{n} \mathbb{I}_{X_i \leq t},
$$

ayant généré un échantillon de taille  $n, (X_1, \ldots, X_n)$ , via l'algorithme de Box-Muller.

 $-$ Méthodes de Monte Carlo et algorithme EM

Intégration par la méthode de Monte Carlo

#### Example (FdR normale (2))

• Variance

$$
\Phi(t)(1-\Phi(t))/n,
$$

car les variables  $\mathbb{I}_{X_i \leq t}$  sont iid Bernoulli $(\Phi(t))$ .

• Pour t près de  $t = 0$  la variance vaut approximativement  $1/4n$ : une précision de quatre décimales demande en moyenne

$$
\sqrt{n} = \sqrt{2} \; 10^4
$$

simulations, donc, 200 millions d'itérations.

• Plus grande précision [absolue] dans les queues

 $L$ Méthodes de Monte Carlo et algorithme EM

Intégration par la méthode de Monte Carlo

#### Example (FdR normale (3))

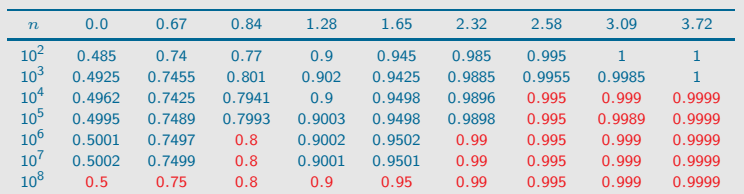

Evaluation de quantiles normaux par Monte Carlo fondée sur  $n$  générations normales.

 $-L$ Méthodes de Monte Carlo et algorithme EM

Fonctions d'importance

### Fonctions d'importance

### Représentation alternative :

$$
\mathfrak{I} = \int h(x)f(x)dx = \int h(x)\frac{f(x)}{g(x)}g(x)dx
$$

Donc, si  $Y_1, \ldots, Y_n$  simulés suivant g,

$$
\tilde{\mathfrak{I}}_n = \frac{1}{n} \sum_{i=1}^n h(Y_i) \frac{f(Y_i)}{g(Y_i)} \longrightarrow \mathfrak{I}
$$

 $L$ Méthodes de Monte Carlo et algorithme EM

Fonctions d'importance

### **Intérêt**

 $\bullet$  Fonctionne pour tout choix de q tel que

```
supp(g) \supset supp(f)
```
- Amélioration possible de la variance
- Recyclage de simulations  $Y_i \sim q$  pour d'autres densités f  $\bullet$
- $\bullet$  Utilisation de lois simples  $q$

 $L$ Méthodes de Monte Carlo et algorithme EM

Fonctions d'importance

#### Example (Normale)

Pour la loi normale et l'approximation de  $\mathbb{E}[X^4]$ ,

$$
\int_{-\infty}^{\infty} x^4 e^{-x^2/2} dx \stackrel{[y=x^2]}{=} 2 \int_{0}^{\infty} y^{3/2} \frac{1}{2} e^{-y/2} dy
$$

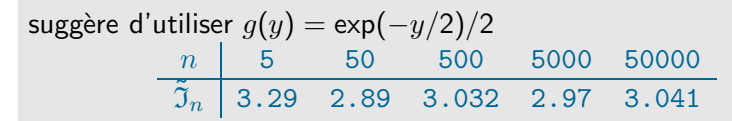

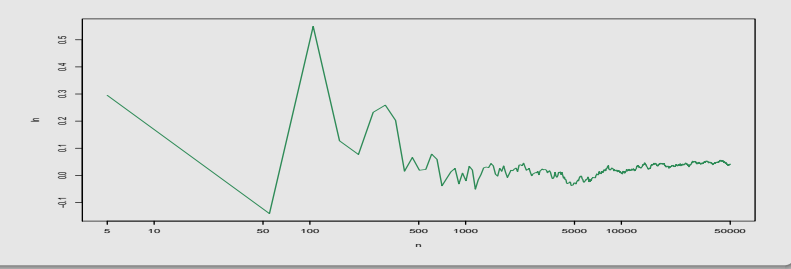

 $L$ Méthodes de Monte Carlo et algorithme EM

Fonctions d'importance

# Choix de la fonction d'importance

La "bonne" fonction q dépend de la densité f et de la fonction  $h$ 

Théorème (Importance optimale)

Le choix de  $g$  minimisant la variance de  $\tilde{\mathfrak{I}}_n$  est

$$
g^*(x) = \frac{|h(x)|f(x)}{\Im}
$$

 $L$ Méthodes de Monte Carlo et algorithme EM

Fonctions d'importance

### **Remarques**

Variance finie seulement si

$$
\mathbb{E}_f\left[h^2(X)\frac{f(X)}{g(X)}\right] = \int_{\mathcal{X}} h^2(x)\,\frac{f(X)}{g(X)}\,dx < \infty\;.
$$

- Variance nulle pour  $g^{\star}$  si  $h$  positive (!!)
- $g^{\star}$  dépend de  $\mathfrak I$  que l'on cherche à estimer  $(??)$
- Remplacement de  $\tilde{\mathfrak{I}}_n$  par moyenne harmonique

$$
\tilde{\mathfrak{I}}_n = \frac{\sum_{i=1}^n h(y_i)/|h(y_i)|}{\sum_{i=1}^n 1/|h(y_i)|}
$$

(numérateur et dénominateur sont convergents) souvent **mauvais** (variance infinie)

 $L$ Méthodes de Monte Carlo et algorithme EM

Fonctions d'importance

#### Example (Normale)

Pour la loi normale et l'approximation de  $\mathbb{E}[X^4]$ ,  $g^\star(x) \propto x^4 \exp(-x^2/2)$ , loi de la racine d'une  $\mathscr{G}a(5/2,1/2)$ [Exercice]

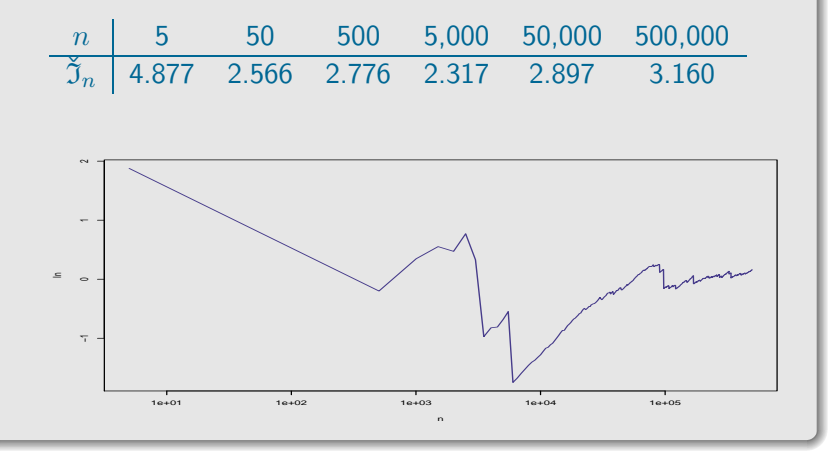

 $L$ Méthodes de Monte Carlo et algorithme EM

Fonctions d'importance

Example (Loi de Student)  $X \sim \mathcal{T}(\nu,\theta,\sigma^2)$ , de densité  $f(x) = \frac{\Gamma((\nu+1)/2)}{\sigma\sqrt{\nu\pi} \Gamma(\nu/2)} \left(1 + \frac{(x-\theta)^2}{\nu\sigma^2}\right)$  $\nu\sigma^2$  $\sqrt{-(\nu+1)/2}$ . Soient  $\theta = 0$ ,  $\sigma = 1$  et  $\mathfrak{I} = \int^{\infty}$ 2.1  $x^5 f(x) dx$ . à calculer

 $L$ Méthodes de Monte Carlo et algorithme EM

Fonctions d'importance

### Example (Loi de Student (2))

• Choix de fonctions d'importance

$$
\circ \quad f, \text{ car } f = \frac{\mathcal{N}(0,1)}{\sqrt{x_v^2/\nu}}
$$

- $\circ$  Cauchy  $\mathcal{C}(0,1)$
- $\circ$  Normale  $\mathcal{N}(0,1)$
- $\circ \mathscr{U}([0,1/2.1])$

#### Résultats:

- Uniforme optimale
- Cauchy OK
- $\circ$  f et Normale mauvaises

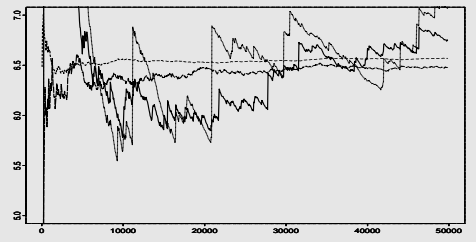

 $L$ Méthodes de Monte Carlo et algorithme EM

LMéthodes d'accéleration

# Simulations corrélées

#### La correlation négative...

Deux échantillons  $(X_1, \ldots, X_m)$  et  $(Y_1, \ldots, Y_m)$  suivant f pour estimer

$$
\mathfrak{I}=\int_{\mathbb{R}} h(x)f(x)dx.
$$

Soient

$$
\hat{J}_1 = \frac{1}{m} \sum_{i=1}^m h(X_i)
$$
 et  $\hat{J}_2 = \frac{1}{m} \sum_{i=1}^m h(Y_i)$ 

de moyenne  $\mathfrak I$  et variance  $\sigma^2$ 

 $L$ Méthodes de Monte Carlo et algorithme EM

-Méthodes d'accéleration

# Simulations corrélées (2)

#### ...réduit la variance

La variance de la moyenne vaut

$$
\text{var}\left(\frac{\hat{\mathfrak{I}}_1+\hat{\mathfrak{I}}_2}{2}\right)=\frac{\sigma^2}{2}+\frac{1}{2}\text{cov}(\hat{\mathfrak{I}}_1,\hat{\mathfrak{I}}_2).
$$

Par conséquent, si les deux échantillons sont négativement corrélés.

 $\mathsf{cov}(\hat{\mathfrak{I}}_1, \hat{\mathfrak{I}}_2) \leq 0$  ,

ils font mieux que deux échantillons indépendants de même taille

 $L$ Méthodes de Monte Carlo et algorithme EM

LMéthodes d'accéleration

# Variables antithétiques

Construction de variables négativement corrélées

**1** Si f symétrique autour de  $\mu$ , prendre  $Y_i = 2\mu - X_i$ 

• Si 
$$
X_i = F^{-1}(U_i)
$$
, prendre  $Y_i = F^{-1}(1 - U_i)$ 

**3** Si  $(A_i)_i$  est une partition de X, échantillonnage partitionné en prenant des  $X_i$  dans chaque  $A_i$  (nécessite de connaître  $Pr(A_i)$ 

 $-L$ Méthodes de Monte Carlo et algorithme EM

-Méthodes d'accéleration

### Variables de contrôle

Soit

$$
\mathfrak{I}=\int h(x)f(x)dx
$$

à évaluer et

$$
\mathfrak{I}_0 = \int h_0(x) f(x) dx
$$

connue

On estime quand même  ${\mathfrak I}_0$  par  $\hat {\mathfrak I}_0$  (et  ${\mathfrak I}$  par  $\hat {\mathfrak I})$ 

 $-$ Méthodes de Monte Carlo et algorithme EM

-Méthodes d'accéleration

Variables de contrôle (2)

Estimateur combiné

$$
\hat{\mathfrak{I}}^* = \hat{\mathfrak{I}} + \beta(\hat{\mathfrak{I}}_0 - I_0)
$$

 $\hat{\mathfrak{I}}^*$  est sans biais pour  $\mathfrak I$  et

 $\mathsf{var}(\hat{\mathfrak I}^*) = \mathsf{var}(\hat{\mathfrak I}) + \beta^2 \mathsf{var}(\hat{\mathfrak I}) + 2\beta \mathsf{cov}(\hat{\mathfrak I},\hat{\mathfrak I}_0)$ 

 $-L$ Méthodes de Monte Carlo et algorithme EM

 $-$ Méthodes d'accéleration

# Variables de contrôle (3)

Choix optimal de  $\beta$ 

$$
\beta^\star = -\frac{\mathsf{cov}(\hat{\mathfrak{I}},\hat{\mathfrak{I}}_0)}{\mathsf{var}(\hat{\mathfrak{I}}_0)}\ ,
$$

avec

$$
\text{var}(\hat{\mathfrak{I}}^{\star}) = (1 - \rho^2) \text{ var}(\hat{\mathfrak{I}}),
$$

où  $\rho$  corrélation entre  $\hat{\mathfrak I}$  et  $\hat{\mathfrak I}_0$ 

 $-L$ Méthodes de Monte Carlo et algorithme EM

-Méthodes d'accéleration

# Example (Approximation de quantiles)

Soit à évaluer

$$
\varrho = \Pr(X > a) = \int_{a}^{\infty} f(x) \, dx
$$

par

$$
\hat{\varrho} = \frac{1}{n} \sum_{i=1}^{n} \mathbb{I}(X_i > a), \qquad X_i \stackrel{\text{iid}}{\sim} f
$$

avec  $\mathsf{Pr}(X > \mu) = \frac{1}{2}$ 

 $L$ Méthodes de Monte Carlo et algorithme EM

 $-$ Méthodes d'accéleration

### Example (Approximation de quantiles (2))

La variable de contrôle

$$
\frac{1}{n}\sum_{i=1}^n \mathbb{I}(X_i > a) + \beta \left(\frac{1}{n}\sum_{i=1}^n \mathbb{I}(X_i > \mu) - \mathsf{Pr}(X > \mu)\right)
$$

améliore  $\hat{\rho}$  si

$$
\beta < 0 \quad \text{ et } \quad |\beta| < 2 \frac{\text{cov}(\delta_1, \delta_3)}{\text{var}(\delta_3)} = 2 \frac{\text{Pr}(X > a)}{\text{Pr}(X > \mu)}.
$$

 $-$ Méthodes de Monte Carlo et algorithme EM

-Méthodes d'accéleration

# Intégration par conditionnement

Tirer parti de l'inégalité

 $var(\mathbb{E}[\delta(\mathbf{X})|\mathbf{Y}]) \leq var(\delta(\mathbf{X}))$ 

appelée aussi Théorème de Rao-Blackwell

#### Conséquence :

Si  $\hat{\mathfrak{I}}$  est un estimateur sans biais de  $\mathfrak{I} = \mathbb{E}_f[h(X)]$ , avec X simulé à partir de la densité jointe  $\tilde{f}(x, y)$ , où

$$
\int \tilde{f}(x,y)dy = f(x),
$$

l'estimateur

$$
\hat{\mathfrak{I}}^*=\mathbb{E}_{\tilde{f}}[\hat{\mathfrak{I}}|Y_1,\ldots,Y_n]
$$

domine  $\hat{\mathfrak{I}}(X_1, \ldots, X_n)$  en variance (et est aussi sans biais)

 $-L$ Méthodes de Monte Carlo et algorithme EM

-Méthodes d'accéleration

# Example (Espérance de loi de Student)

Soit à calculer

$$
\mathbb{E}[h(x)] = \mathbb{E}[\exp(-x^2)] \quad \text{avec} \quad X \sim \mathcal{F}(\nu, 0, \sigma^2)
$$

La loi de Student peut être simulée par

$$
X|y \sim \mathcal{N}(\mu, \sigma^2 y)
$$
 et  $Y^{-1} \sim \chi^2_{\nu}$ .

 $-$ Méthodes de Monte Carlo et algorithme EM

-Méthodes d'accéleration

#### Example (Espérance de loi de Student (2))

La moyenne empirique

$$
\frac{1}{m}\sum_{j=1}^m\,\exp(-X_j^2)\,,
$$

peut être améliorée à partir de l'échantillon joint

$$
((X_1,Y_1),\ldots,(X_m,Y_m))
$$

puisque

$$
\frac{1}{m} \sum_{j=1}^{m} \mathbb{E}[\exp(-X^2)|Y_j] = \frac{1}{m} \sum_{j=1}^{m} \frac{1}{\sqrt{2\sigma^2 Y_j + 1}}
$$

est l'espérance conditionnelle

 $-$ Méthodes de Monte Carlo et algorithme EM

Méthodes d'accéleration

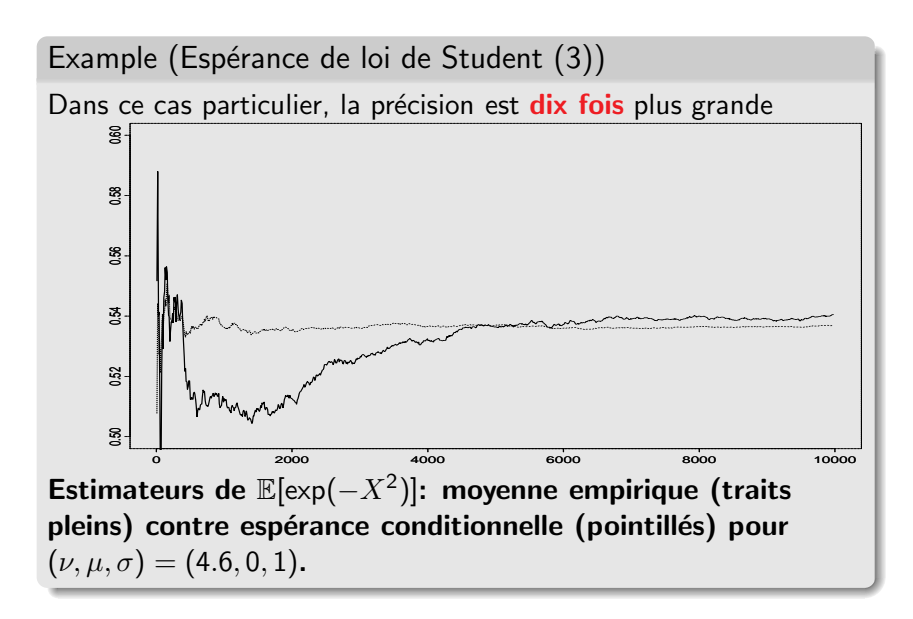

 $-$ Méthodes de Monte Carlo et algorithme EM

Algorithme EM

# Optimisation par l'algorithme EM

Maximum de vraisemblance On observe  $\mathbf{X} = (X_1, \ldots, X_n)$ , iid  $g(x|\theta)$  et on cherche  $\theta^\star = \arg\max_{\theta} L(\theta|\mathbf{x}) = \prod_{i=1}^n g(X_i|\theta).$  $\frac{i=1}{i}$ 

Utilisation de la représentation marginale

$$
g(x|\theta) = \int_{\mathcal{Z}} f(x, z|\theta) \, dz
$$

de la vraisemblance pour obtenir le maximum de vraisemblance

 $L$ Méthodes de Monte Carlo et algorithme EM

Algorithme EM

# Exemples

• Données censurées :

$$
X = \min(X^*, a) \qquad X^* \sim \mathcal{N}(\theta, 1)
$$

· Données de mélange

$$
X \sim .3 \mathcal{N}_1(\mu_0, 1) + .7 \mathcal{N}_1(\mu_1, 1),
$$

· Modèles de deséquilibre

$$
X = \min(X^*, Y^*) \qquad X^* \sim f_1(x|\theta) \quad Y^* \sim f_2(x|\theta)
$$

 $L$ Méthodes de Monte Carlo et algorithme EM

Algorithme EM

# Complétion

La méthode consiste à ajouter aux données un complément z, où

 $(X, Z) \sim f(x, z | \theta)$ 

Z est appelé vecteur des données manquantes et le couple  $(X, Z)$  vecteur des données complétées Notons que la densité conditionnelle de  $Z$  sachant les données  $x$ vaut

$$
k(\mathbf{z}|\theta, \mathbf{x}) = \frac{f(\mathbf{x}, \mathbf{z}|\theta)}{g(\mathbf{x}|\theta)}
$$

 $L$ Méthodes de Monte Carlo et algorithme EM

Algorithme EM

# Décomposition de la vraisemblance

La vraisemblance associée aux données complétées

$$
L^c(\theta|\mathbf{x},\mathbf{z}) = f(\mathbf{x},\mathbf{z}|\theta)
$$

et la vraisemblance associée aux données observées

 $L(\theta|\mathbf{x})$ 

sont liées par

$$
\log L(\theta|\mathbf{x}) = \mathbb{E}[\log L^{c}(\theta|\mathbf{x}, \mathbf{Z}) | \theta_{0}, \mathbf{x}] - \mathbb{E}[\log k(\mathbf{Z}|\theta, \mathbf{x}) | \theta_{0}, \mathbf{x}], \qquad (1)
$$

**pour tout**  $\theta_0$ , où l'intégration se fait suivant la loi conditionnelle de Z sachant les données,  $k(\mathbf{z}|\theta_0, \mathbf{x})$ 

 $L$ Méthodes de Monte Carlo et algorithme EM

Algorithme EM

# **Remarque**

II y a "deux  $\theta$ " ! : dans (1),  $\theta_0$  est une valeur fixe (mais arbitraire) qui sert à faire l'intégration, tandis que  $\theta$  est libre (et variable) Maximiser la vraisemblance observée

 $L(\theta|\mathbf{x})$ 

revient à maximiser le terme de droite dans  $(1)$ 

 $L$ Méthodes de Monte Carlo et algorithme EM

Algorithme EM

# Intuition

Au lieu de maximiser (en  $\theta$ ) le terme de droite dans (1), on ne maximise que la première partie

 $\mathbb{E}[\log L^{c}(\theta|\mathbf{x}, \mathbf{Z}) | \theta_{0}, \mathbf{x}]$ 

même si la seconde partie dépend de  $\theta$  :

On cherche donc à maximiser la log-vraisemblance complétée ou plutôt son espérance puisque  $Z$  est inconnu, et on corrige l'omission du second terme de (1) ainsi que la dépendence à  $\theta_0$  en itérant les maximisations.

 $L$ Méthodes de Monte Carlo et algorithme EM

Algorithme EM

### Espérance/Maximisation

On note l'Espérance de la log-vraisemblance complète

 $Q(\theta | \theta_0, \mathbf{x}) = \mathbb{E}[\log L^c(\theta | \mathbf{x}, \mathbf{Z}) | \theta_0, \mathbf{x}]$ 

pour insister sur la dépendence en  $\theta_0$  et à l'échantillon x

#### Principe

**EM** construit une suite d'estimateurs  $\hat{\theta}_{(j)}, \ j = 1, 2, \ldots$ , par itération des étapes Espérance et Maximisation :

$$
Q(\hat{\theta}_{(j)}|\hat{\theta}_{(j-1)},\mathbf{x}) = \max_{\theta} Q(\theta|\hat{\theta}_{(j-1)},\mathbf{x}).
$$

 $L$ Méthodes de Monte Carlo et algorithme EM

Algorithme EM

#### Algorithme EM

Itérer (en  $m$ ) 1. ( $\acute{e}$ tape E) Calculer

$$
Q(\theta|\hat{\theta}_{(m)},\mathbf{x}) = \mathbb{E}[\log L^{c}(\theta|\mathbf{x}, \mathbf{Z})|\hat{\theta}_{(m)},\mathbf{x}],
$$

2. (étape M) Maximiser  $Q(\theta | \hat{\theta}_{(m)}, \mathbf{x})$  en  $\theta$  et prendre

$$
\hat{\theta}_{(m+1)} = \arg\max_{\theta} \ Q(\theta|\hat{\theta}_{(m)}, \mathbf{x}).
$$

tant qu'un point fixe  $[de Q]$  n'est pas obtenu

 $-L$ Méthodes de Monte Carlo et algorithme EM

Algorithme EM

# Justification

#### On démontre que la vraisemblance observée

### $L(\theta|\mathbf{x})$

augmente à chaque étape de EM

$$
L(\hat{\theta}_{(m+1)}|\mathbf{x}) \ge L(\hat{\theta}_{(m)}|\mathbf{x})
$$

[Exercice]

 $L$ Méthodes de Monte Carlo et algorithme EM

Algorithme EM

#### Example (Données censurées)

Soit un échantillon  $\mathcal{N} (\theta, 1)$  censuré à droite en a, de vraisemblance :

$$
L(\theta|\mathbf{x}) = \frac{1}{(2\pi)^{m/2}} \exp \left\{-\frac{1}{2} \sum_{i=1}^{m} (x_i - \theta)^2\right\} [1 - \Phi(a - \theta)]^{n-m}
$$

La logyraisemblance complétée vaut

$$
\log L^{c}(\theta|\mathbf{x}, \mathbf{z}) \propto -\frac{1}{2} \sum_{i=1}^{m} (x_i - \theta)^2 - \frac{1}{2} \sum_{i=m+1}^{n} (z_i - \theta)^2,
$$

où les  $z_i$  correspondent aux observations censurées, de densité

$$
k(z|\theta,\mathbf{x}) = \frac{\exp\{-\frac{1}{2}(z-\theta)^2\}}{\sqrt{2\pi}[1-\Phi(a-\theta)]} = \frac{\varphi(z-\theta)}{1-\Phi(a-\theta)}, \qquad a < z.
$$

 $-$ Méthodes de Monte Carlo et algorithme EM

Algorithme EM

Example (Données censurées (2)) A la  $i$ -ième itération de EM,  $Q(\theta|\hat{\theta}_{(j)},\mathbf{x}) \quad \propto \quad -\frac{1}{2}$ 2  $\sum_{ }^{m}$  $\frac{i=1}{i}$  $(x_i-\theta)^2-\frac{1}{2}$ 2  $\mathbb{E} \left[ \begin{array}{c} n \\ \sum_{n=1}^{\infty} \end{array} \right]$  $\scriptstyle i=m+1$  $(Z_i - \theta)^2$  $\hat{\theta}_{(j)}, \mathbf{x}$ 1 ∝ − 1 2  $\sum^m (x_i - \theta)^2$  $\frac{i=1}{i}$ − 1 2  $\sum_{n=1}^{\infty}$  $\scriptstyle i=m+1$  $\int^{\infty}$  $\int_a^{\phantom{2}}(z_i-\theta)^2k(z|\hat{\theta}_{(j)},\mathbf{x})\,dz_i$ 

 $L$ Méthodes de Monte Carlo et algorithme EM

Algorithme EM

# Example (Données censurées (3))

En différenciant en  $\theta$ , on obtient

$$
n\,\hat{\theta}_{(j+1)} = m\bar{x} + (n-m)\mathbb{E}[Z|\hat{\theta}_{(j)}],
$$

où

$$
\mathbb{E}[Z|\hat{\theta}_{(j)}] = \int_a^{\infty} zk(z|\hat{\theta}_{(j)}, \mathbf{x}) dz = \hat{\theta}_{(j)} + \frac{\varphi(a - \hat{\theta}_{(j)})}{1 - \Phi(a - \hat{\theta}_{(j)})}.
$$

Par conséquent, la suite EM est donnée par

$$
\hat{\theta}_{(j+1)} = \frac{m}{n}\bar{x} + \frac{n-m}{n} \left[ \hat{\theta}_{(j)} + \frac{\varphi(a - \hat{\theta}_{(j)})}{1 - \Phi(a - \hat{\theta}_{(j)})} \right],
$$

et elle converge vers le maximum de vraisemblance  $\hat{\theta}$ .

 $-$ Méthodes de Monte Carlo et algorithme EM

Algorithme EM

#### Example (Mélanges)

Dans le cadre d'un mélange de deux distributions normales

 $.3\mathcal{N}_1(\mu_0, 1) + .7\mathcal{N}_1(\mu_1, 1),$ 

échantillon  $X_1, \ldots, X_n$  et paramètre  $\theta = (\mu_0, \mu_1)$ **Donnée manquante :**  $Z_i \in \{0, 1\}$ , variable indicatrice de la composante associée à  $X_i$  ,

$$
X_i|z_i \sim \mathcal{N}(\mu_{z_i}, 1) \qquad Z_i \sim \mathscr{B}(.7)
$$

La vraisemblance complétée vaut

$$
\log L^{c}(\theta|\mathbf{x}, \mathbf{z}) \propto -\frac{1}{2} \sum_{i=1}^{n} z_{i} (x_{i} - \mu_{1})^{2} - \frac{1}{2} \sum_{i=1}^{n} (1 - z_{i}) (x_{i} - \mu_{0})^{2}
$$

$$
= -\frac{1}{2} n_{1} (\hat{\mu}_{1} - \mu_{1})^{2} - \frac{1}{2} (n - n_{1}) (\hat{\mu}_{0} - \mu_{0})^{2}
$$

 $L$ Méthodes de Monte Carlo et algorithme EM

Algorithme EM

Example (Mélanges (2)) A la  $i$ -ième itération de EM,  $Q(\theta|\hat{\theta}_{(j)},\mathbf{x})=\frac{1}{2}$  $\mathbb{E}\left[n_1(\hat{\mu}_1-\mu_1)^2+(n-n_1)(\hat{\mu}_0-\mu_0)^2|\hat{\theta}_{(j)},\mathbf{x}\right]$ 

Différenciant,

$$
\hat{\theta}_{(j+1)} = \begin{pmatrix} \mathbb{E}\left[n_1\hat{\mu}_1 \middle| \hat{\theta}_{(j)}, \mathbf{x}\right] \Big/ \mathbb{E}\left[n_1 \middle| \hat{\theta}_{(j)}, \mathbf{x}\right] \\ \mathbb{E}\left[(n - n_1)\hat{\mu}_0 \middle| \hat{\theta}_{(j)}, \mathbf{x}\right] \Big/ \mathbb{E}\left[(n - n_1) \middle| \hat{\theta}_{(j)}, \mathbf{x}\right] \end{pmatrix}
$$

 $L$ Méthodes de Monte Carlo et algorithme EM

Algorithme EM

Example (Mélanges (3))  
\nSoit 
$$
\hat{\theta}_{(j+1)}
$$
 égal à  
\n
$$
\left(\begin{array}{c} \sum_{i=1}^{n} \mathbb{E}\left[Z_i \Big| \hat{\theta}_{(j)}, x_i\right] x_i \Big/ \sum_{i=1}^{n} \mathbb{E}\left[Z_i \Big| \hat{\theta}_{(j)}, x_i\right] \\ \sum_{i=1}^{n} \mathbb{E}\left[(1 - Z_i) \Big| \hat{\theta}_{(j)}, x_i\right] x_i \Big/ \sum_{i=1}^{n} \mathbb{E}\left[(1 - Z_i) \Big| \hat{\theta}_{(j)}, x_i\right]\end{array}\right)
$$

#### **Conclusion**

L'étape  $(E)$  de EM consiste à remplacer les données manquantes  $Z_i$  par leur espérance conditionnellement à x (espérance qui dépend de  $\hat{\theta}_{(m)}$ ).

 $-$ Méthodes de Monte Carlo et algorithme EM

Algorithme EM

# Propriétés

#### EM est un algorithme qui

- converge vers un maximum local ou un point-selle de la vraisemblance
- dépend de la condition initiale  $\theta_{(0)}$
- o nécessite plusieurs initialisations si la vraisemblance n'est pas unimodale

 $-$ Méthodes de Monte Carlo et algorithme EM

Algorithme EM

# MCEM

Une difficulté supplémentaire avec EM est que le calcul de  $Q(\theta|\theta_0, \mathbf{x})$  n'est pas toujours possible On peut remplacer l'espérance par une approximation de Monte Carlo

$$
\hat{Q}(\theta|\theta_0, \mathbf{x}) = \frac{1}{m} \sum_{i=1}^m \log L^c(\theta|\mathbf{x}, \mathbf{Z}_i),
$$

où  $\mathbf{Z}_1, \ldots, \mathbf{Z}_m \sim k(\mathbf{z}|\mathbf{x}, \theta_0)$ . Quand  $m \to \infty$ , cette approximation converge vers

 $Q(\theta|\theta_0, \mathbf{x})$ 

#### Inconvénient :

A moins de bénéficier de conditions spéciales, il faut recommencer la simulation des  $\mathbf{Z}_i$  à chaque itération de MCEM. Besoin de grandes valeurs de  $m$  pour obtenir la stabilité.